м. Запоріжжя

Id prejent 2022 party

ЗАМОВНИК, Державний архів Запорізької області, надалі ЗАМОВНИК, що є бюджетною неприбутковою організацією, в особі директора Тедєєва Олександра Сергійовича, який діє на підставі Положення. затвердженого розпорядженням голови Запорізької обласної державної адміністрації від 05.12.2018 № 646, з однієї Сторони

договір №  $\frac{38}{3}$ 

ВИКОНАВЕЦЬ: Фізична особа-підприємець Кущ Іван Олексійович, в особі Куща Івана Олексійовича, який діє на підставі Витягу з ЄДР (запис 14.12.2009, 2 103 000 0000 055219), з другої Сторони, уклали цей Договір про наступне:

# 1. ПРЕДМЕТ ДОГОВОРУ

1.1. ЗАМОВНИК замовляє необхідний для своїх потреб Товар: Канцелярські товари, код ДК 021:2015 -30190000-7 Офісне устаткування та приладдя різне у кількості, асортиментах і за ціною згідно з Специфікацією (Додаток 1), яка є невід'ємною частиною Договору.

# 2. ЦІНА ТА ЯКІСТЬ ТОВАРУ

2.1. Загальна вартість за Договором становить 5 080,00 грн. (п'ять тисяч вісімдесят гривень 00 коп.), без ПДВ.

2.2. Загальна вартість Договору враховує усі витрати ВИКОНАВЦЯ на виконання предмету Договору.

2.3. Якість Товару повинна відповідати діючим державним стандартам: пормам і технічним вимогам. встановленими виробником, а також умовам Договору.

ВИКОНАВЕЦЬ зобов'язаний надати ЗАМОВНИКУ документи (сертифікат якості (відповідності), висновок державної санітарно-епідеміологічної експертизи, тощо), який посвідчує відповідність Товару вимогам відповідних стандартів або технічних умов.

2.4. ВИКОНАВЕЦЬ гарантує якість та надійність Товару протягом терміну, який передбачено технічними умовами та стандартами на Товар (зазначено виробником) починаючи з дати доставки до ЗАМОВНИКА.

2.5. У разі передачі Товару, що не відповідає вимогам пункту 2.4. цього Договору, Постачальник зобов'язаний замінити його на якісний або укомплектувати його за власний рахунок.

# 3. ОПЛАТА ЗА ТОВАР

3.1. Оплата проводиться згідно з рахунками та видатковими накладними, підписаними представниками Сторін, після підтвердженого факту поставки Товару впродовж 7 (семи) банківських днів.

3.2. До рахунка додаються: підписана уповноваженими представниками Сторін видаткова накладна.

# 4. СТРОКИ ТА ПОРЯДОК ПОСТАЧАННЯ

4.1. Поставка Товару проводиться за адресою: вул. Українська, 48, м. Запоріжжя, 69095.

4.2. Строк поставки Товару протягом 14 календарних днів від дати укладення Договору.

4.3. Датою поставки Товару є дата, коли Товар був переданий у власпість ЗАМОВНИКА, що підтверджується товарними накладними.

4.4. Товар повинен відповідати технічним вимогам, викладеним в Специфікації.

3 Товаром ВИКОНАВЕЦЬ надає ЗАМОВНИКУ:

- товарну накладну;

- паспорт, сертифікат, або свідоцтво та ін. про якість продукції.

# 5. ПРАВА ТА ОБОВ'ЯЗКИ СТОРІН

# 5.1. ЗАМОВНИК зобов'язаний:

5.1.1. Своєчасно та в повному обсязі сплатити за поставлений Товар.

5.1.2. Приймати поставлений Товар згідно з умовами Договору.

5.2. ЗАМОВНИК має право:

5.2.1. Достроково розірвати цей Договір у разі невиконання зобов'язань ВИКОНАВЦЕМ, повідомивши про це його протягом 5 робочих днів з дати прийняття рішення про розірвання Договору.

5.2.2. Контролювати постачання Товару у строки, встановлені цим Договором;

5.2.3. У випадку виявлення невідповідності кількості, якості, пакування, маркування, псування або браку Товару ЗАМОВНИК, викликає ВИКОНАВЦЯ для складання протоколу розбіжностей (за необхідністю).

5.2.4. ЗАМОВНИК має право вимагати усунення всіх порушень поставки Товару (замінити неякісний або надати відсутній Товар) або ініціювати розірвання Договору у випадку відмови ВИКОНАВЦІМ замінити неякісний Товар.

5.3. ВИКОНАВЕЦЬ зобов'язаний забезпечити постачання Товару: передати Товар ЗАМОВНИКУ за кількістю. якістю, комплектністю та в стані, що відповідає умовам, встановленим цим Договором.

5.4. ВИКОНАВЕЦЬ протягом 5 робочих днів, після письмового звернення ЗАМОВНИКА, повинен зробити заміну неякісного Товару або надати відсутній Товар. Всі транспортні витрати, страхування та інші витрати, пов'язані з перевезенням та заміною неякісного Товару несе ВИКОНАВЕЦЬ.

5.5. ВИКОНАВЕЦЬ має право своєчасно та в повному обсязі отримувати плату за поставлений Товар.

# 6. ВІДПОВІДАЛЬНІСТЬ СТОРІН

6.1 ЗАМОВНИК приймає Товар у ВИКОНАВЦЯ та перераховує кошти згідно з рахунками та накладними за фактом отримання Товару на рахунок ВИКОНАВЦЯ.

6.2. При затримці фінансування з бюджету, або у разі не здійснення оплати Державною казначейською службою у встановлені строки, ЗАМОВНИК не несе відповідальність за недотримання терміну оплати.

6.3. Суперечки, розбіжності, що виникають при виконанні дійсного Договору вирішуються шляхом переговорів в установленому порядку.

6.4. Відповідальність за невиконання або не належне виконання обов'язків Сторони несуть у відповідності до чинного законодавства України.

### 7. ФОРС-МАЖОР

7.1. Сторони звільняються від відповідальності за несвоєчасне виконання зобов'язань за цим Договором, якщо це виконання з'явилося наслідком дії обставин нездоланної сили, а саме: пожежі, повені, землетрусу, інших стихійних лих, воєнних дій тощо, за умови, що ці обставини безпосередньо вплинули на виконання цього Договору. У цьому випадку термін виконання договірних зобов'язань буде продовжений на час дії зазначених обставин.

7.2. Сторона, що не в змозі виконати свої договірні зобов'язання, негайно інформує іншу сторону про початок дії зазначених обставин.

# 8. ТЕРМІН ДІЇ ДОГОВОРУ

8.1. Цей Договір набирає чинності з моменту його підписання Сторонами і діє до 31 грудня 2022 р., але у будьякому випадку до повного виконання Сторонами зобов'язань.

8.2. Закінчення терміну дії цього Договору не звільняє Сторони від відповідальності за його порушення, яке мало місце під час дії терміну цього Договору, та виконання діючих зобов'язань.

#### 9. ІНШІ УМОВИ

9.1. Розрахунки здійснюються у національній валюті України.

9.2. Цей Договір укладений у двох ідентичних примірниках українською мовою, які мають однакову юридичну силу.

9.3. Кожна, із сторін за цим Договором не має права передавати свої права по цьому Договору третій Стороні без письмової на це згоди другої Сторони.

9.4. Всі зміни до цього Договору і його доповнення дійсні лише тоді, коли вони оформленні в письмовій формі, підписані та скріплені печатками обох Сторін.

9.5. Якщо форс - мажор триває більше 6-ти місяців, то кожна із Сторін може відмовитися від Договору, попередивши іншу Сторону неменше ніж за 15 днів до припинення Договору.

#### 10. ЮРИДИЧНІ АДРЕСИ ТА РЕКВІЗИТИ СТОРІН

ЗАМОВНИК: Державний архів Запорізької області

p/p UA 138201720343160001000008989

Тел./факс: (061)787 47 44, (061) 787 51 73

Україна, 69095 м. Запоріжжя,

Державна казначейська служба

Не платник податку на прибуток

e-mail: archive zp@arch.gov.ua

вул. Українська, 48

України м. Київ

Не платник ПДВ

Код ЄДРПОУ 03494617

MΦO 820172

ВИКОНАВЕЦЬ: ФОП Кущ Іван Олексійович

Юр.адреса: 69104, м. Запоріжжя, вул. Олімпійська, б. 26 б, кв. 71 UA563314890000026004232649001 AT  $P/c$ "Полтава - банк" м.Полтава

Платник єдиного податку

ITIH 2146511192

Телефон: 0676146005

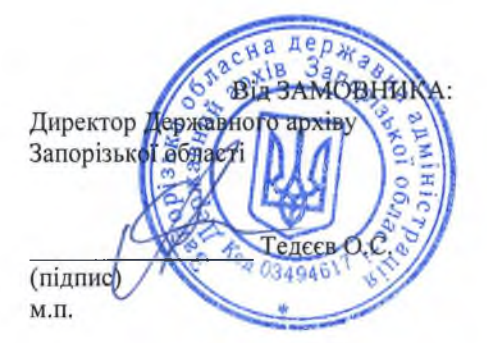

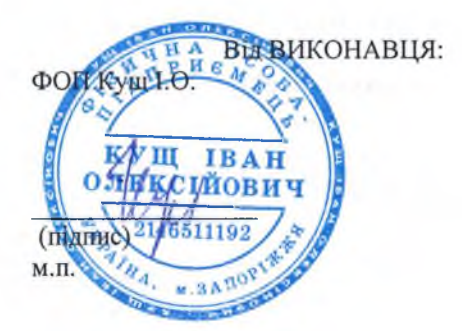

Додаток 1 до Договору 39  $\mathbf{B}$  is a  $\mathbf{A}$ 2022 p.

### **СПЕЦИФІКАЦІЯ**

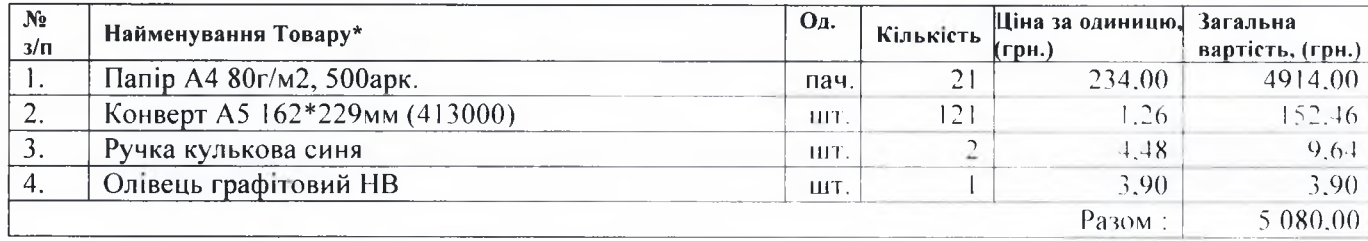

ВСЬОГО на загальну суму 5 080,00 грн. (пять тисяч вісімдесят гривень 00 копійок), без ПДВ.

# ЗАМОВНИК:

Державний архів Запорізької області Україна, 69095 м. Запоріжжя, вул. Українська, 48 p/p UA1382017203431600010000008989 Державна казначейська служба України м. Київ MOO 820172 Код ЄДРПОУ 03494617 Не платник податку на прибуток Не платник ПДВ Тел./факс: (061)787 47 44, (061) 787 51 73 e-mail: archive zp@arch.gov.ua

# ВИКОНАВЕЦЬ: ФОП Кущ Іван Олексійович

Юр.адреса: 69104, м. Запоріжжя, вул. Олімпійська, б. 26 б, кв. 71 Р/с UA563314890000026004232649001 в АТ "Полтава банк" м.Полтава

Платник єдиного податку

**ITIH 2146511192** 

Телефон: 0676146005

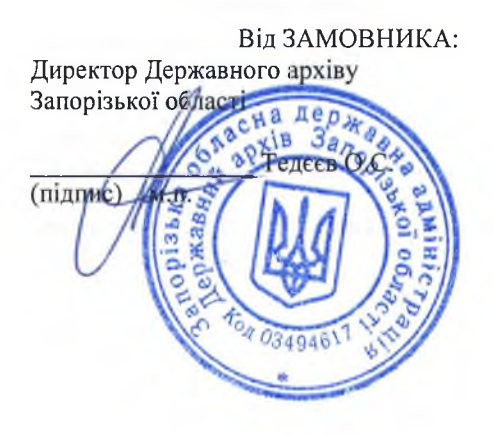

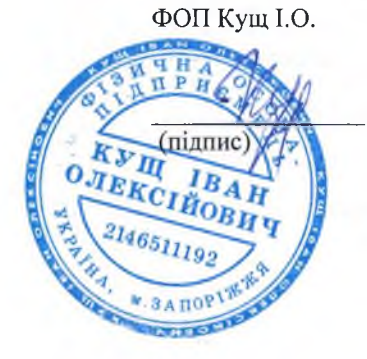

Від ВИКОНАВЦЯ: